#### МИНИСТЕРСТВО ОБРАЗОВАНИЯ И НАУКИ РОССИЙСКОЙ ФЕДЕРАЦИИ

ФЕДЕРАЛЬНОЕ ГОСУДАРСТВЕННОЕ БЮДЖЕТНОЕ ОБРАЗОВАТЕЛЬНОЕ УЧРЕЖДЕНИЕ ВЫСШЕГО ПРОФЕССИОНАЛЬНОГО ОБРАЗОВАНИЯ «ТУЛЬСКИЙ ГОСУДАРСТВЕННЫЙ УНИВЕРСИТЕТ» Институт высокоточных систем им. В.П. Грязева Кафедра «Электроэнергетика»

## МЕТОДИЧЕСКИЕ УКАЗАНИЯ ПО КОНТРОЛЬНО-КУРСОВОЙ РАБОТЕ учебной дисциплины (модуля)

# «Моделирование динамических систем»

Уровень профессионального образования: высшее образование – бакалавриат

 Направление (специальность) подготовки: 13.03.02 «Электроэнергетика и электротехника»

Профиль (специализация) подготовки: Электроснабжение Электрооборудование и электрохозяйство предприятий, организаций и учреждений

Квалификация выпускника: бакалавр

Форма обучения: (очная, заочная)

Тула 2015 г.

Методические указания по ККР учебной дисциплины «Моделирование динамических система» разработаны доцентом Ю.И.Гореловым и обсуждены на заседании кафедры «Электроэнергетика» института высокоточных систем им. В.П. Грязева, протокол заседания кафедры № 6 от "3" июня 2015 г.

Зав. кафедрой\_\_\_\_\_\_\_\_\_\_\_\_\_\_\_\_В.М. Степанов

#### Ввеление

Задания и методические указания на выполнение контрольно-курсовой работы охватывают основные разделы курса «Моделирование динамических систем».

контрольно-курсовой работыявляется закрепление Нелью знаний студентов по основным разделам курса, а также более глубокое изучение методов и приемов расчета временных и частотных характеристик динамических систем.

#### Общие указания к выполнению контрольно-курсовой работы

#### При выполнении заданий необходимо:

Стремиться к наиболее рациональному порядку решения задач.

Указать применяемую систему единиц.

Векторные диаграммы построить с указанием выбранного масштаба.

Схемы и векторные диаграммы выполнять по ГОСТу.

Все рисунки, схемы нумеровать согласно ГОСТа с обязательной ссылкой на них в тексте работы.

Формулы записываются сначала в общем виде, затем подставляются цифры и записывается результат вычислений.

Контрольно-курсовая работа должна содержать титульный лист, оглавление, шифр варианта задания, исходную и расчетную схемы, а также: исходные данные, текст пояснительной записки, приложения (если требуется), список литературы.

Решая поставленные задачи, не следует ограничиваться написанием формул и вычислениями, а следует кратко объяснить физическую суть рассматриваемых процессов и по каждому пункту задания привести основные положения и сделать выводы.

Список используемых источников приводится согласно ГОСТа: автор, его инициалы, название, место издания, издательство, год издания.

# Задание на контрольно - курсовую работу по дисциплине «Моделирование динамических систем»

## Порядок выполнения работы.

1. *Исследование модели вход-выход.*

1.1. В соответствии с вариантом задания (см. табл.1.1), построить схему моделирования линейной динамической системы (1.1).

1.2. Осуществить моделирование системы при двух видах входного воздействия —  $u = 1(t)$  и  $u = 2\sin t$  — и нулевых начальных условиях. На экран выводить графики сигналов *u*(*t*) и *y*(*t*). Продолжительность интервала наблюдения выбрать самостоятельно.

1.3. Осуществить моделирование свободного движения системы, т.е. с нулевым входным воздействием и ненулевыми начальными условиями, заданными в табл.1.2. На экран выводить *y*(*t*).

2. *Исследование модели вход-состояние-выход*.

2.1. В соответствии с вариантом задания (см. табл.1.3), построить схему моделирования линейной динамической системы (1.2а).

2.2. Осуществить моделирование линейной динамической системы при двух видах входного воздействия:  $u = 1(t)$  и  $u = 2\sin t$ . На экран выводить графики сигналов *u*(*t*) и *y*(*t*). Для всех вариантов начальное значение вектора состояния нулевое.

2.3. Осуществить моделирование свободного движения системы с начальными условиями, приведенными в табл.1.4. На экран выводить *y*(*t*)

### Методические рекомендации.

До начала работы студенты должны ознакомиться с описанием пакета прикладных программ SIMULINK, а также получить от преподавателя вариант задания.

#### Теоретические сведения.

Математическая модель линейной стационарной системы может быть представлена в виде скалярного дифференциального уравнения *n*-го порядка (модель вход-выход) или в виде системы из п дифференциальных уравнений 1-го порядка (модель вход-состояние-выход). Модель вход-выход имеет вид

$$
y^{(n)} + a_{n-1}y^{(n-1)} + ... + a_1y^{(1)} + a_0y = b_mu^{(m)} + b_{m-1}u^{(m-1)} + ... + b_1u^{(1)} + b_0u,
$$
 (1.1)

где  $v$  — выходная переменная,  $u$  — входной сигнал,  $n$  — порядок системы,  $m$ - порядок производной выходной переменной, в явном виде зависящей от  $u(m \le n)$ ,  $a_i$ ,  $b_i$  — постоянные коэффициенты. При условии, что  $m \le n$ , модель вход-состояние-выход может быть представлена в виде

$$
\begin{cases}\n\dot{x}_1 = \alpha_{11}x_1 + \alpha_{12}x_2 + \dots + \alpha_{1n}x_n + \beta_{1}u, \\
\dot{x}_2 = \alpha_{21}x_1 + \alpha_{22}x_2 + \dots + \alpha_{2n}x_n + \beta_{2}u, \\
\vdots \\
\dot{x}_n = \alpha_{n1}x_1 + \alpha_{n2}x_2 + \dots + \alpha_{nn}x_n + \beta_{n}u, \\
y = c_1x_1 + c_2x_2 + \dots + c_nx_n,\n\end{cases}
$$
\n(1.2)

гдех $j$  — координаты вектора состояния,  $\alpha_{ij}$  и  $\beta_j$  — постоянные коэффициенты. С использованием обозначений

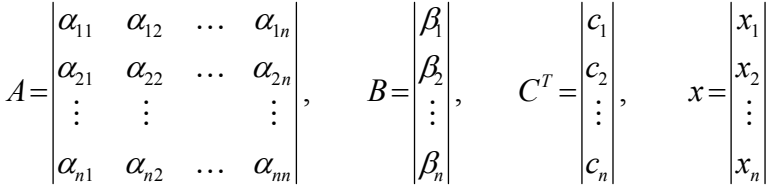

система (1.2) может быть представлена в компактной векторно-матричной форме

$$
\begin{cases} \n\dot{x} = Ax + Bu, \\ \ny = Cx, \n\end{cases} \n\tag{1.2a}
$$

где  $A - n \times n$  матрица постоянных коэффициентов,  $B - n \times 1$  вектор-столбец

постоянных коэффициентов,  $C - 1 \times n$  вектор-строка постоянных коэффициентов, а  $x - n$ -мерный вектор состояния.

Напомним, что решением дифференциального уравнения (1.1) (или, соответственно, системы (1.2)) является функция времени  $y(t)$  (или векторфункция  $x(t)$ ), обращающая данное уравнение (систему) в тождество и удовлетворяющая заданным начальным условиям. Для дифференциального уравнения (1.1) начальные условия накладываются на переменную у и ее производные до (n-1)-го порядка включительно:

 $y^{(j)}(0) = y_{i0}$ ,  $j = 0,1,...,n-1$ ,

а для системы  $(1.2)$  — на координаты вектора состояния:  $x_i(0) = x_{i_0}$ ,  $i = 1, 2, ..., n$ . Особо отметим, что в теории управления под начальными

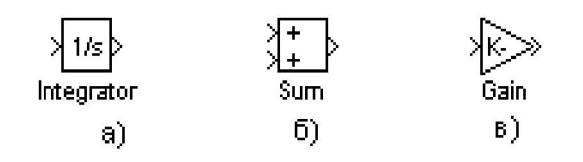

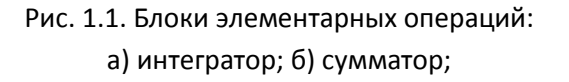

a Victoria de la caracterí

условиями понимают условия, которые существовали до момента приложения входного сигнала. Поэтому для любой функции  $f(t)$  ee начальное значение понимается в смысле предела

$$
f(0)=\lim_{\tau\to 0}f(\tau),
$$

 $(1.3)$ 

где переменная  $\tau$  стремится к нулю, оставаясь отрицательной ( $\tau$  < 0). При этом говорят, что предел (1.3) задает начальные условия слева, т.е. в начальный момент  $t = -0$ . В соответствии с принятой трактовкой начальных VCЛОВИЙ, ИМЕРМ  $u^{(i)}(0) = u^{(i)}(-0) = 0$  ДЛЯ ВСЕХ  $i = 0, 1, 2, ...$ 

С помощью блоков элементарных операций — интегратора, сумматора и блока усиления (см. рис.1.1) — могут быть составлены схемы моделирования уравнений  $(1.1)$  и  $(1.2)$ . Указанные блоки легко реализуются физически (например, в виде электронных схем на основе операционных усилителей) и составляют элементную базу аналоговых вычислительных машин (АВМ).

Для составления схемы моделирования дифференциальных уравнений (1.2) необходимо использовать *п* интеграторов (число интеграторов определяется числом дифференциальных уравнений). При этом полагается, что на выходе *j*-го интегратора действует величина  $x_j$ , а на его входе, соответственно,  $\dot{x}_i$ . Далее, в соответствии со структурой правых частей уравнений (1.2) вводятся прямые и обратные связи, формирующие сигналы  $\dot{x}$ . Проиллюстрируем данный подход следующим примером. Пусть динамическая система описывается дифференциальными уравнениями

$$
\begin{cases}\n\dot{x}_1 = x_2 + 2u, \\
\dot{x}_2 = -5x_1 - 2x_2 + 3u, \\
y = x_1 + 7x_2\n\end{cases}
$$
\n(1.4)

с начальными условиями  $x_1(0) = 2$ ,  $x_2(0) = -1$  и входным воздействием  $u = 2\sin t$ . Тогда схема моделирования системы (1.4) будет иметь вид. представленный на рис.1.2, где начальные условия на интеграторах соответствуют начальным значениям координат вектора состояния  $x_1(0)$  и  $x_2(0)$ .

Существует способов несколько различных построения cxem моделирования уравнения (1.1). Рассмотрим на примере один из них. Пусть динамическая система описывается уравнением

$$
y^{(3)} + 5y^{(2)} + 2y^{(1)} + y = 4u^{(2)} + 6u^{(1)} + 3u
$$
\n(1.5)

с начальными условиями  $y(0) = 1$ ,  $y^{(1)}(0) = 2$ ,  $y^{(2)}(0) = 0$  и входным воздействием  $u = \sin t$ .

Заменим  $\bf{B}$  $(1.5)$ операцию дифференцирования оператором дифференцирования  $s = d/dt$ 

$$
s^3y + 5s^2y + 2sy + y = 4s^2u + 6su + 3u
$$

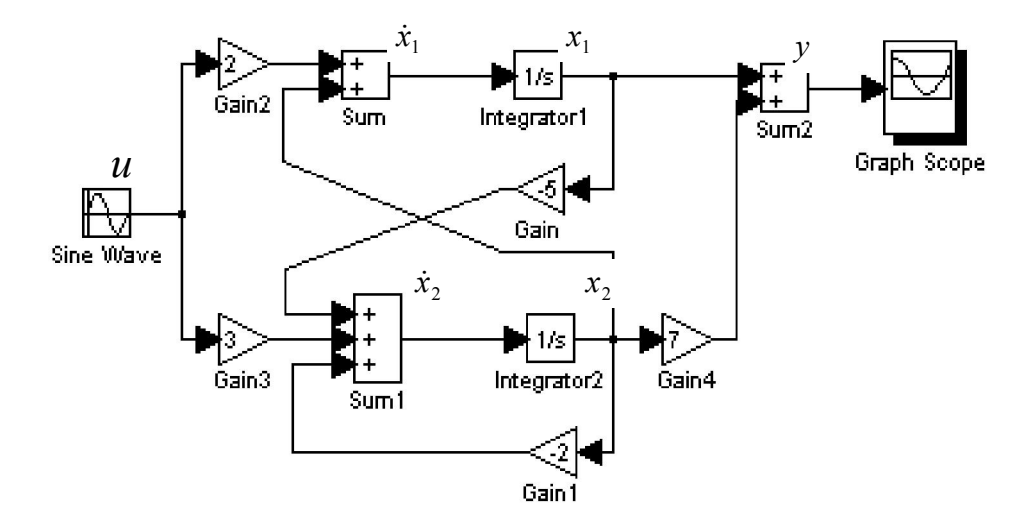

Рис.1.2. Схема моделирования системы (1.4)

и выразим слагаемое со старшей степенью  $s$ :

$$
s^3y = -5s^2y - 2sy - y + 4s^2u + 6su + 3u.
$$

Разделив обе части на  $s^3$ , после элементарных преобразований окончательно получаем

$$
y = \frac{1}{s}(4u - 5y) + \frac{1}{s^2}(6u - 2y) + \frac{1}{s^3}(3u - y).
$$
 (1.6)

Таким образом, выходная переменная у представлена в виде суммы сигналов прямых и обратных связей, проинтегрированных соответствующее число раз. Схема моделирования, составленная на основе уравнения (1.6), приведена на рис.1.3.

Определим начальные условия интеграторов. Для удобства обозначим выходные сигналы интеграторов через  $z_1$ ,  $z_2$  и  $z_3$  (см. рис.1.3) и, следовательно, искомые начальные условия — через  $z_1(0)$ ,  $z_2(0)$  и  $z_3(0)$ . Так как  $z_1 = y$ , то  $z_1(0) = y(0) = 1$ . Далее, из схемы моделирования видно, что  $\dot{y} = \dot{z}_1 = z_2 + 4u - 5y$  и, следовательно,

$$
z_2 = \dot{y} - 4u + 5y. \tag{1.7}
$$

Подставляя в (1.7) начальные значения сигналов  $y(0)$ ,  $u(0)$  и  $\dot{y}(0)$ , вычисляем начальное условие для второго интегратора (блок Int 2)

$$
z_2(0) = \dot{y}(0) - 4u(0) + 5y(0) = 2 - 0 + 5 = 7.
$$

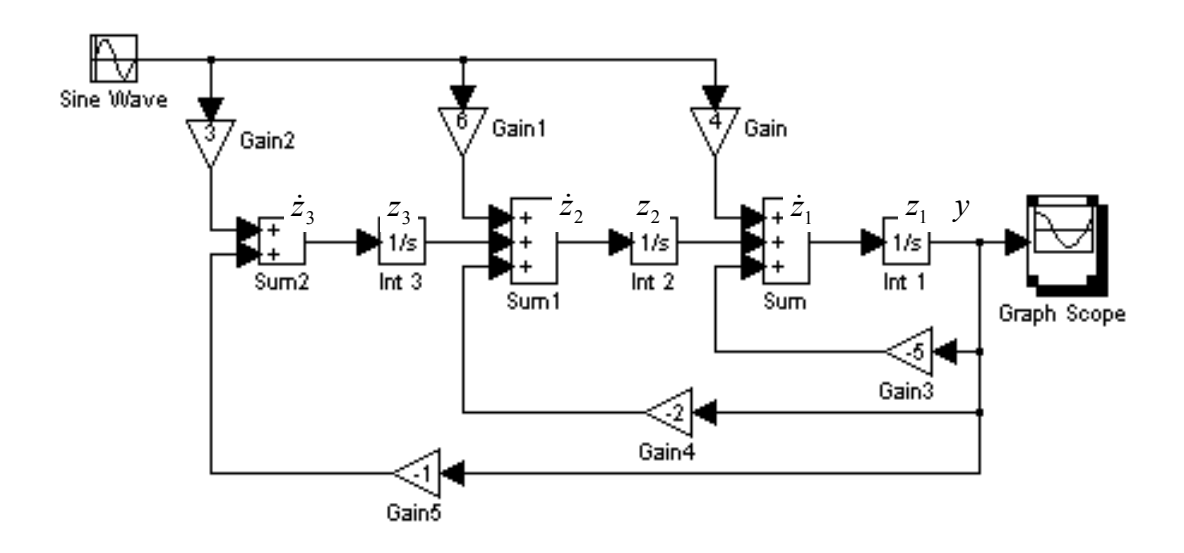

Рис.1.3. Схема моделирования уравнения (1.6)

Так же из структурной схемы получаем, что  $\dot{z}_2 = z_3 + 6u - 2y$  и, следовательно,  $z_1 = \dot{z}_2 - 6u + 2y$ . Дифференцируя  $z_2$  в силу уравнения (1.7), окончательно получаем

$$
z_3 = \ddot{y} - 4\dot{u} + 5\dot{y} - 6u + 2y \,. \tag{1.8}
$$

Подставляя в (1.8) начальные значения соответствующих сигналов, вычисляем начальное условие для третьего интегратора (блок Int 3)

$$
z_3(0) = \ddot{y}(0) - 4\dot{u}(0) + 5\dot{y}(0) - 6u(0) + 2y(0) = 0 - 0 + 10 - 0 + 2 = 12
$$

Еще раз отметим, что мы рассматриваем начальные условия слева и, следовательно,  $u(0) = \dot{u}(0) = 0$ .

#### Содержание пояснительной записки по ККР

Пояснительная записка контрольно-курсовой работы должна содержать следующие структурные элементы: титульный лист; задание; аннотация; содержание; введение;

основную часть:

1. Математические модели динамических систем и соответствующие им схемы моделирования.

2. Расчет начальных условий интеграторов для п.1.3 программы исследований.

3. Результаты моделирования (графики переходных процессов).

4. Выводы.

заключение;

список использованных источников;

приложения.

### Вопросы к защите контрольно-курсовой работы.

1. Почему для моделирования динамических систем не используются блоки дифференцирования?

2. Укажите условие физической реализуемости системы, описанной дифференциальным уравнением (1.1).

3. С помощью каких команд пакета MATLAB можно рассчитать корни характеристического уравнения моделируемой системы?

4. Составьте схему моделирования уравнения  $\dot{y} + 3y = 2\dot{u} + 5u$ .

5. Составьте по схеме моделирования дифференциального уравнения  $(1.5)$  (см. рис. 1.3) модель вход-состояние-выход.

## Варианты задания к контрольно-курсовой работе

Таблица 1.1

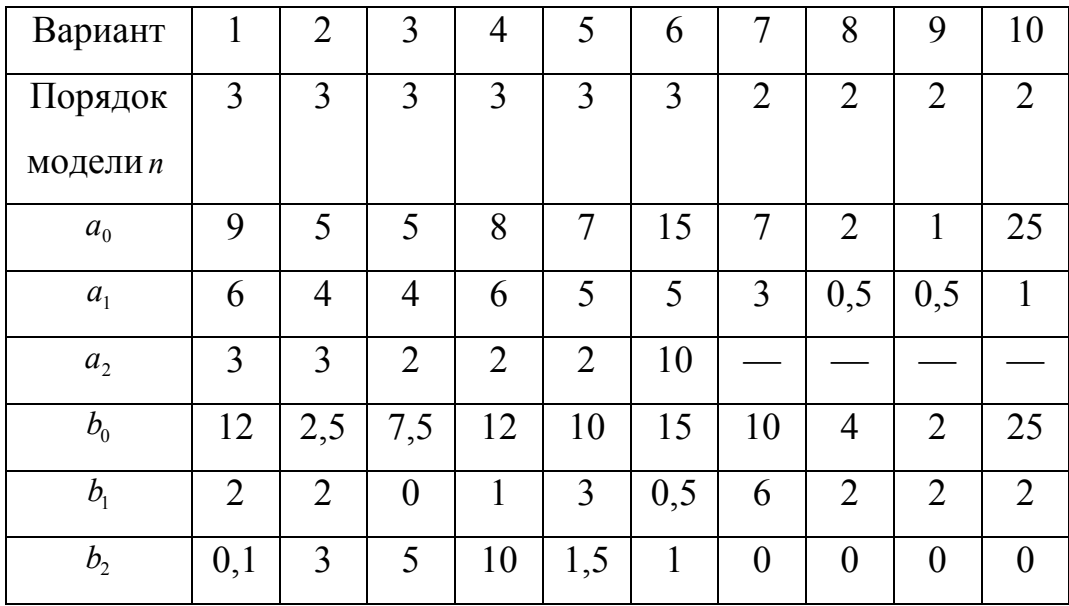

## Варианты параметров моделей вход-выход

## Таблица 1.2

## Варианты начальных условий моделей вход-выход

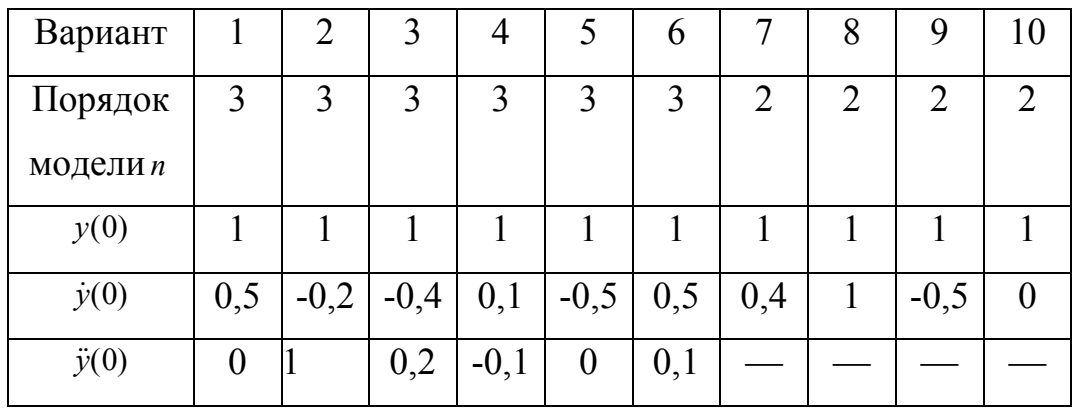

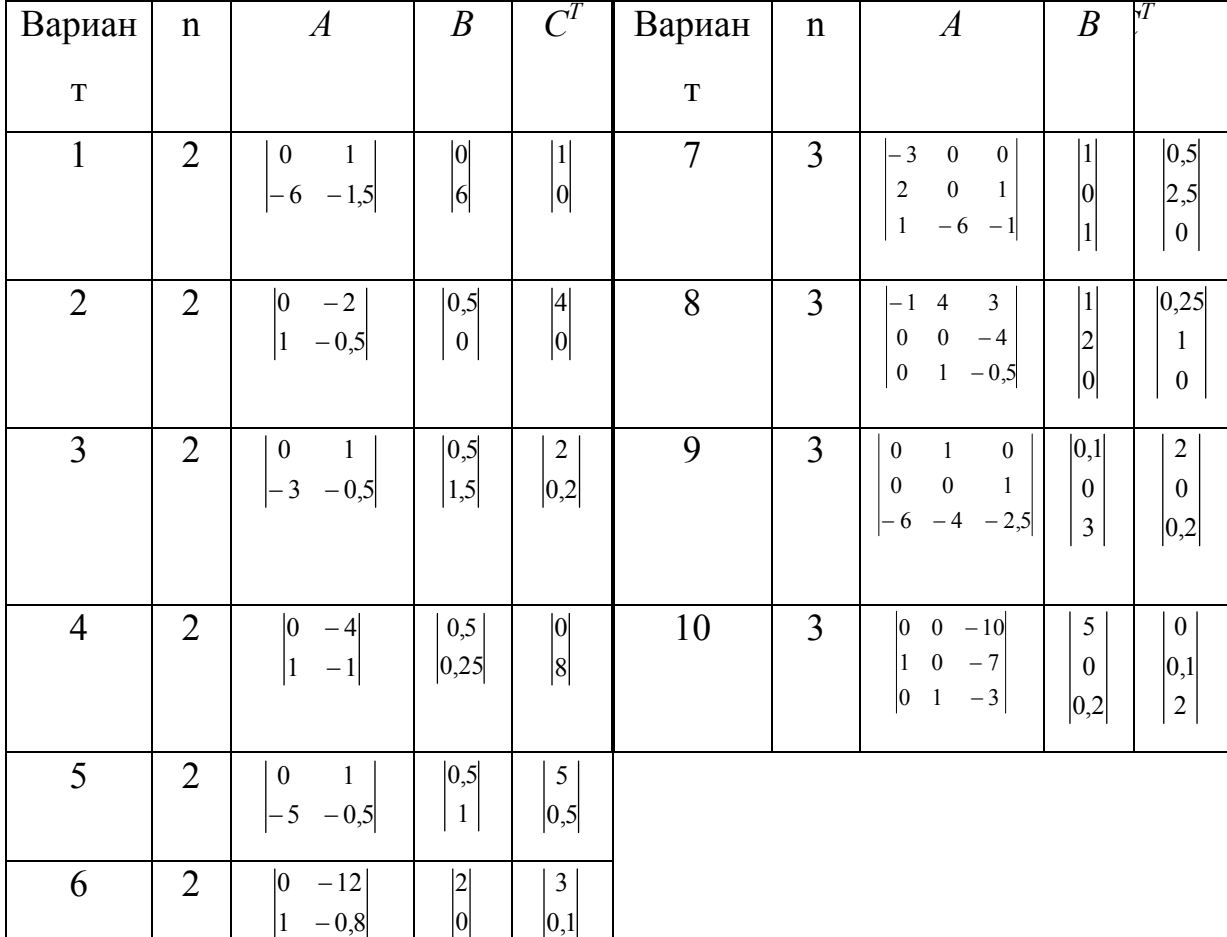

# Варианты значений матриц *A, В*и *C*

Таблица 1.4

Варианты начальных условий автономных систем

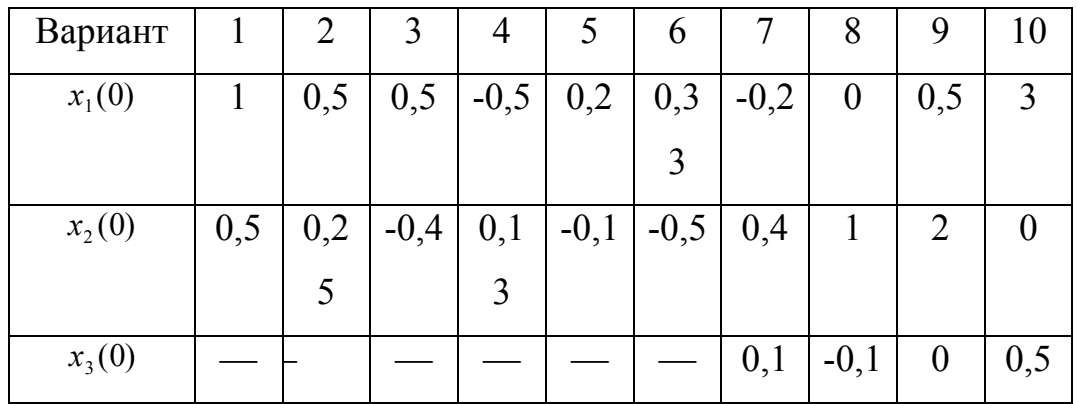